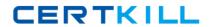

# **IBM**

# Exam 000-050

# Rational Quality Manager v2.0

Version: 6.0

[ Total Questions: 70 ]

#### **Question No:1**

The list of test environments can be used for what purpose?

- A. to automatically locate resources containing the specified environments
- B. to automatically generate the actual test environments needed to run specific tests
- C. to automatically select available machines during test execution
- **D.** to automatically create unique test logs for each environment

**Answer: B** 

#### **Question No: 2**

In the Requirements section of the test plan, what happens when you click on the green plus sign icon?

- **A.** A new requirement is added to the test plan.
- **B.** An existing requirement is added to the test plan.
- **C.** A requirement is imported into the test plan.
- **D.** test case is created from the requirement.

**Answer: B** 

#### **Question No: 3**

When generating a new test execution record from the Test Execution Record section of an open test case, which tabs does the Advanced Properties link show?

- **A.** One-way, Pair-wise, and Four-way Interaction
- B. Test Plan, Test Suite, and Test Environment
- C. Lab resources, Reservations, and Milestones
- D. Inclusions, Exclusions, and Weightings

Answer: D

**Question No: 4** 

#### IBM 000-050: Practice Test

Quality Objectives defined in the System Properties can be used in which sections of the test plan?

- A. Business Objectives, Test Objectives, and Quality Objectives
- B. Business Objectives, Test Environments, and Quality Objectives
- C. Entry Criteria, Exit Criteria, and Quality Objectives
- D. Entry Criteria, Exit Criteria, and Business Objectives

**Answer: C** 

### **Question No:5**

You can copy content from an external document and paste it into which sections of the test plan?

- A. Summary, Entry Criteria, Exit Criteria
- B. Summary, Pre-Condition, and Post-Condition
- C. Summary, Quality Objectives, and Resources
- D. Summary, Business Objectives, and Test Objectives

**Answer: D** 

## **Question No: 6**

Which Custom Reporting component stores the reports, data source connections, and server and user preferences?

- A. Data Warehouse
- B. WebSphere Application Server
- C. Framework Manager
- D. Content Store

**Answer: D** 

## **Question No:7**

Which statement is true about review processes?

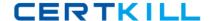

#### IBM 000-050: Practice Test

- **A.** Authorization is off by default; new Task-Review work items are listed as Pending.
- **B.** Authorization is on by default; new Task-Review work items are listed as Pending.
- **C.** Authorization is off by default; new Task-Review work items are listed as New.
- **D.** Authorization is on by default; new Task-Review work items are listed as New.

**Answer: A** 

#### **Question No:8**

Who typically creates the test plan initially with Rational Quality Manager?

- A. Test Lab Manager
- **B.** Test Engineer
- C. Test Manager
- D. Project Manager

**Answer: C** 

#### **Question No:9**

What does the Platform Coverage tab of the Test Environments section show?

- A. a list of platforms that will be supported for all test cases
- **B.** a list of test execution records that will be generated for the test plan
- C. a non-binding list of platforms the user plans to cover
- **D.** a binding list of platforms that must be covered in the test plan

**Answer: C** 

#### **Question No: 10**

Which three platforms are supported by the data warehouse server of IBM Rational Insight? (Choose three.)

- A. Microsoft Windows Server 2003
- B. Microsoft Windows Server 2008
- C. SUSE Linux